# **Anwendung von Büro- und Persona1computernzur Führung der Lebenslaufakten Technik in LPG und VEG**

Dr.·lng. Marion Hoyer, KOT, VEB Wissenschaftlich-Technisch-Ökonomisches Zentrum Landtechnische Instandhaltung Berlin Dipl.-Ing. P. Kötz, LPG(O) Dürrweitzschen, Bezirk Leipzig

Dipl.-Ing. M. Lindner, LPG(P) Machern, Bezirk Leipzig

DlpI.-lng. J. Walther, KOT, Technische Universität Dresden, Sektion Kraftfahrzeug-, Land- und Fördertechnik

Die Dokumentation und die Auswertung von Informationen über das Schädigungsverhalten und die Instandhaltung landtechnischer Arbeitsmittel während deren Lebensdauer sind eine wesentliche Voraussetzung für technisch-ökonomisch richtige Entscheidungen über die DUrchführung des Instandhaltungsprozesses. Mit Hilfe der Mikrorechentechnik können der relativ hohe Aufwand für die Erfassung, Speicherung und Auswertung dieser Informationen wesentlich gesenkt und die Informationen aktuell und in höherer Qualität zur Verfügung gestellt werden .

In der DDR wird gegenwärtig eine Reihe von Teillösungen und -programmen erprobt [1 bis 5]. um geeignete Software zur Rationalisierung dieser Prozesse im Bereich Technik · der LPG und VEG zu schaffen. Im Mittelpunkt steht dabei der Aufbau eines Datenspeichers "Instandhaltung" (Bild 1). Dieser Datenspeicher wird aus folgenden Teilen bestehen:

- Lebenslaufakten Technik
- Richtwerte/Normen/Normative/Kennzahlen/Parameter.

Unter dem Begriff "Lebenslaufakten Technik" wird ein Komplex von Dateien verstanden, der alle wesentlichen aktuellen sowie zu archivierenden technischen, technologischen, ökonomischen und organisatorischen Informationen der Einzelmaschinen von der Inbetriebnahme bis zur Aussonderung enthält, die der Planung, Durchführung und Abrechnung des Instandhaltungsprozesses dienen. Als aktuelle Daten werden im Normalfall die Informationen des laufenden Jahres bezeichnet.

Der Komplex der Richtwerte, Normen, Normative, Kennzahlen und Parameter besteht aus Dateien, die alle auf eine "Durchschnittsmaschine" bezogenen notwendigen technischen, technologischen, ökonomischen und organisatorischen Informationen eines Arbeitsmitteltyps oder einer -gruppe zur Planung, Durchführung und Abrechnung des Instandhaltungsprozesses erfassen (Richtwertdateien). Für den Teil der "Lebenslaufakten Technik" liegen zwei Lösungen vor, die gegenwärtig erprobt werden:<br>- Projekt "LL" (Weiterent

- (Weiterentwicklung des SIOS-Projekts "LL")
- Projekt "LELA".

Die Grundlage dieser Projekte bilden die handgeführten Lebenslaufkarteikarten und weitere Dokumentationen im Bereich Technik, die u. a. für den Aufbau der Richtwertdateien (z. B. Instandhaltungsvorschriften, betriebliches Prämienberechnungssystem usw.) sowie für die Bewertung der Zuverlässigkeit und des Schädigungsverhaltens not- . wendig sind.

## 1. Projekt "LL"

Das Projekt "LL" wurde in Abstimmung mit dem VEB Wissenschaftlich-Technisch-Ökonomisches Zentrum (WTÖZ) Landtechnische Instandhaltung Berlin in der LPG (0) Dürrweitzschen mit' Unterstützung der LPG (P) . Machern, beide Bezirk Leipzig, erarbeitet und dient als Grundlage für den weiteren Aufbau des Datenspeichers "Instandhaltung" durch den VEB WTÖZ.

## 1.1, Grundlagen

Die in die "Lebenslaufakten Technik" aufzunehmenden Informationen sind von den Zielen ihrer Nutzung abhängig. Beim Aufbau dieses Projekts und bei der weiteren Programmierung bis Ende 1988 wird von folgenden Zielen ausgegangen: .

Bild 1. Stufen der Komprimierung der technischen, technologischen, ökonomischen und organisatorischen Informationen über Schädigungsverhalten und Instandhaltung landtechnischer Arbeitsmittel

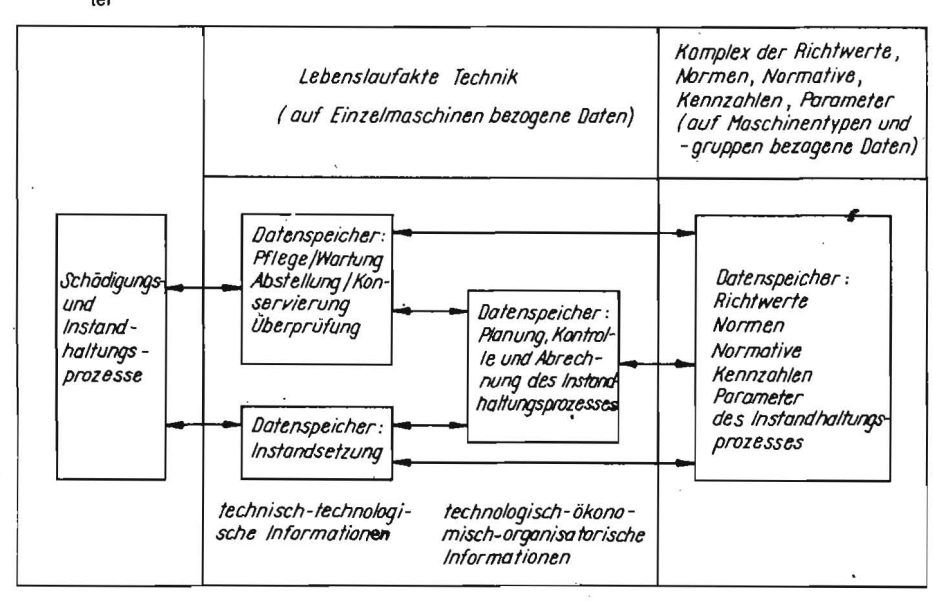

- Erfassung und Auswertung von Informationen zur Planung und Abrechnung der Instandhaltung (u. a. Baugruppenwechsel, Kraftstoffverbrauch, Aufwand und Ter-<br>mine der Instandhaltungsmaßnahmen der Instandhaltungsmaßnahmen usw.)
- Erfassung des Verbrauchs von Hauptbaugruppen der konkreten Arbeitsmittel (u. a. Motor, Reifen, Batterien, Vorderachsen usw.)
- Kontrolle der organisatorischen Durchführung von Instandhaltungsmaßnahmen (u. a. Einhaltung von Revisionsintervallen, Pflegeintervallen, Überprüfung der Verkehrssicherheit usw.)
- Beeinflussung des Verhaltens der Mechanisatoren und InstandhaltungsspezialIsten hinsichtlich des sorgsamen Umgangs mit . den Arbeitsmitteln und der qualitativen Durchführung der Instandhaltung auf der Grundlage der Auswertungen der in den Lebenslaufakten enthaltenen Informationen (u. a. Ausfahrtkontrollen, Grenznutzungsdauerwettbewerb usw.).

Die Nutzung des Projekts "LL" ist unter folgenden Voraussetzungen möglich:,

- Hardware/Software:
- Büro-/Personalcomputer A5110, A5120, A5130, PC1715
- Betriebssystem SCP; Werkzeuge REDA-BAS, KP
- Bildschirm 24 x 80 Zeichen
- 2 Diskettenlaufwerke

(dwch ein Generierungsprogramm ist eine Anpassung an die jeweils vorhandene Technik möglich)

- Ausgangsdaten/Dokumentationen:
- herkömmliche Lebenslaufkarteikarten
- Instandhaltungsvorschriften
- Prämienvergütungsordnung für die zu erreichende effektive Lebensdauer der Baugruppen im Wettbewerb der Mechanisatoren
- Aufstellung der Bestände der Tankstellen
- weitgehend Maschineneinzelabrechnung
- Notwendigkeit einer Überprüfung und u- U. Veränderung des Belegwesens für die Datenerfassung.

# 1.2. Programmbeschreibung

Im Projekt "LL" werden folgende Programmzweige realisiert:

- Erfassung und Auswertung des Kraftstoffund Schmierstoffverbrauchs
- Erfassung und Auswertung der effektiven Lebensdauer von Baugruppen
- Berechnen der Prämien für die Mechanisatoren (einschließlich Druck der Abrechnungslisten)
- operative Pflegeplanung
- statistische Auswertungen.

Die Identifizierung jedes Arbeitsmittels erfolgt über einen Kostenträger und den Verantwortungsbereich. Dieser Schlüssel verbindet alle Dateien miteinander.

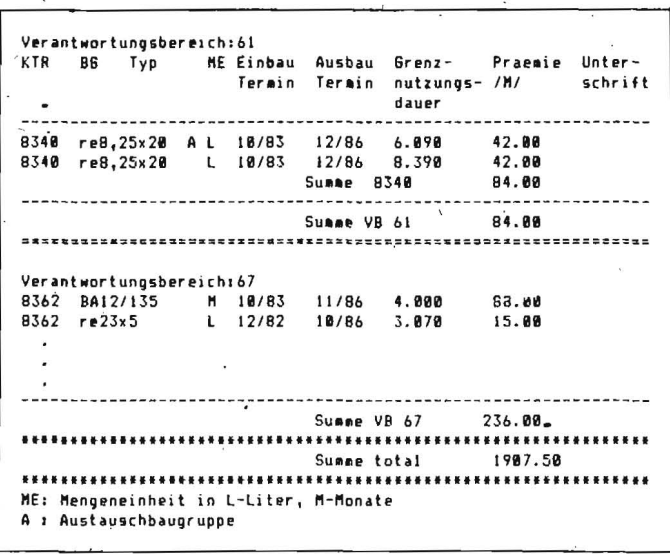

Bild 2. Auszug aus der Prämienliste für die von den Mechanisatoren erreichte Lebensdauer von Baugruppen

1.2.1. Verwaltung der Arbeitsmittelstammdaten

Unter den Stammdaten werden weitgehend unveränderliche Informationen zur Identifizierung des Arbeitsmittels und bestimmter Baugruppen verstanden. Im Projekt "LL" werden folgende Stammdaten erfaßt:

- Verantwortungsbereich
- Kostenträger
- $Typ$
- polizeiliches.Kennzeichen/Fahrgestellnummer
- Baujahr
- Inbetriebnahme (Monat/Jahr)
- Batteriegröße (V/Ah)

 $\mathbf{I}$ 

 $\mathbf{I}$ 

 $\mathbf{I}$ 

- Reifen vorn
- Reifen hinten
- Name des Stammfahrers.
- 1.2.2. Erfassung und Auswertung des Kraftstoff- und Schmierstoffverbrauchs

In diesem Teil wird die Verwaltung der Kraftund Schmierstoffbestände der Tankstellen sowie die Erfassung des Verbrauchs der einzelnen Fahrzeuge realisiert. Folgende Punkte werden abgearbeitet:

- Anzeige und Druck der Kraftstoff- und

I nummer

 $\mathbf{I}$ 

 $\mathbf{I}$ 

-<br>I VB I KTR I Datum I Kommis./ I Instandhal-<br>I I I I I Rechn.- I tungmassnahmen

 $\mathbf{I}$ 

I BB I BIBI I 4.2.87 I 112134 I TK I EPI, ANA, LVA, HMA I L I

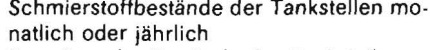

- Korrektur der Bestände der Tankstellen
- Zugang zu den einzelnen Beständen der Tankstellen mit gleitendem Verrechnungspreis
- Verkauf, d. h. Abgang vom Bestand der Tankstelle
- Umlagerungsbuchung nach Eingabe der Zieltankstelle: bei unterschiedlichen Preisen der Zieltankstelle erfolgt die Preiskorrektur
- Betanken der einzelnen Fahrzeuge Abgang von der jeweiligen Tankstelle Stellen der Verbrauchszähler der Baugruppen, wenn es sich um DK-Verbrauch handelt
- Stellen der Kilometerzähler, wenn es sich bei den Baugruppen um die Abrechnung in km handelt
- über einen internen Schalter wird die Protokollierung mit Drucker zu- oder abgeschaltet; Grundeinstellung ist die Zuschaltung.

I In- I Sesamt- I Kosten I Mate- I

I stand- I kosten I leb. I rial- I

I halter I nur PVI I Arbeit I kosten I

I I od. SIB I in /M/ I in /M/ I

 $I$  in  $/$   $I$   $I$   $I$ 

I 528.50 I 2000

 $\mathbf{I}$ 

 $\overline{\mathbf{1}}$ 

L

 $\mathbf{I}$ 

 $\mathbf{r}$ 

-1

 $\mathbf{I}$ 

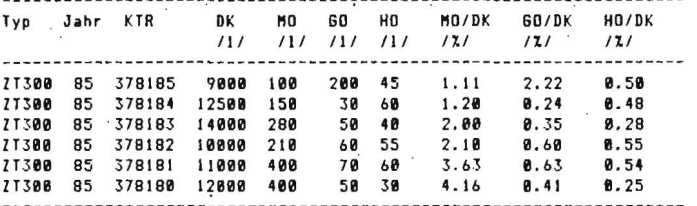

Bild 4. Beispiel für die Auswertung des Kraftstoff- und Schmierstoffverbrauchs (Auszug aus der Jahresliste)

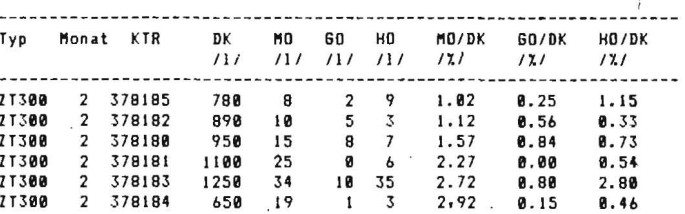

Bild 5 Beispiel für die Auswertung des Kraftstoff- und Schmierstoffverbrauchs (Auszug aus der Monatsliste)

#### 1.2.3. Erfassung der effektiven Lebensdauer der Baugruppen und Berechnung der Prämien

Zur Realisierung dieses Programmzweiges ist zunächst die Festlegung der zu erfassenden Baugruppen durch den technischen Leiter notwendig. Die Baugruppen werden durch zwei Buchstaben verschlüsselt (z. B. MO Motor, VA Vorderachse, re Reifen, BA Batterie). Bei Batterien und Reifen ist zusätzlich eine Nummer notwendig. Die Erfassung der effektiven Lebensdauer wird durch das Stellen eines Zählers beim Eintragen der getankten Mengen im Zweig "Kraftstoff- und Schmierstofferfassung" realisiert. Unterschieden wird zwischen neuen Baugruppen (vom Hersteller) und Austauschbaugruppen (instand gesetzt). Die Daten der ausgebauten Baugruppen bleiben für eine statistische Auswertung weiter erhalten.

Zur Bestimmung der Prämien für die Mechanisatoren ist der Aufbau einer Prämiendatei erforderlich [6]. Für die Mechanisatoren wird auf der Grundlage der im aktuellen Zeitraum ausgebauten Baugruppen eine Prämienliste erzeugt (Bild 2).

## 1.2.4. Operative Pflegeplanung

Beim Erfassen des Kraftstoffverbrauchs der Fahrzeuge werden gleichzeitig die entsprechenden Pflegegruppenzähler aktualisiert. Auf dieser Grundlage kann wöchentlich die Liste der in der nächsten Woche zu pflegenden Arbeitsmittel auf dem Bildschirm oder mit dem Drucker ausgegeben werden.

#### 1.2.5. Statistische Auswertungen

Die in den Lebenslaufakten vorhandenen Daten können auf vielfältige Weise ausgewertet werden. Eine erste Variante ist in diesem Projekt mit der Ausgabe der Altersstruktur der Fahrzeuge und der Baugruppen (im Fahrzeug befindliche und ausgebaute) realisiert.

1.3. Weitere Entwicklung und Ausbaufähigkeit des Projekts

Auf der Grundlage des vorhandenen Dateikonzepts werden vom VEB WTÖZ Landtechnische Instandhaltung folgende Programmteile ergänzt:

- Aufbau der Datei der Instandhaltungsmaßnahmen

 $\mathbf{I}$  $\mathbf{I}$   $\mathbf{I}$  $\mathbf{I}$   $\mathbf{I}$  $\mathbf{I}$  $\mathbf{I}$  $\mathbf{I}$  $\mathbf{I}$ 

 $\mathbf{I}$  $\mathbf{I}$ 

 $\mathbf{1}$  $\mathbf{I}$ 

 $\mathbf{I}$ 

 $\mathbf{I}$ 

IBEISPIEL:

Bild 3. Auszug aus der Erfassungsliste zu den Instandhaltungsmaßnahmen (Eingabeliste in den Rechner) 

I (max 4 Baugruppen) I

₹

 $\mathbf{1}$ 

I Grup- I Einzel-

I pe I massnahme

<sup>1</sup> fuer Batterien und Reifen werden zusaetzlich die Nummern eingetragen

Diese Datei wird die Termine und Kosten (Materialkosten und Kosten der lebendi· gen Arbeit einschließlich Gemeinkosten)<br>definierter Instandhaltungsmaßnahmen Instandhaltungsmaßnahmen speichern (Bild 3). Erste Erprobungen zu diesem Programmteil wurden' in der LPG(P) Klosterhäseler, Bezirk. Halle, vor· genommen.

- Planung und Abrechnung der vorbeugenden Instandsetzungen in den Werkstätten der LPG und VEG
- Planung und Abrechnung der planmäßig vorbeugenden Instandhaltung.

#### 1.4. Zusammenfassung

Das Projekt "LL" wird gegenwärtig in mehreren Landwirtschaftsbetrieben erprobt. Nach dem erfolgreichen Abschluß dieser Erpro· bung steht es zur Breitenanwendung zur Ver· fügung. Mit Hilfe des Softwarewerkzeugs REDABAS können die Nutzer betriebsspezifi. sehe Erweiterungen und Änderungen selbst vornehmen. Aufgrund der Nachteile dieses Werkzeugs hinsichtlich Speicherplatzintensi· tät und Programmlaufzeiten wird eine Pro· grammierung bestimmter'Teilprogramme in PASCAL vorgenommen werden.

# 2. Projekt "LELA"

Die rechnergestützte Lebenslaufakte für Traktoren und Nutzkraftwagen "LELA" wurde in gemeinsamer Forschungsarbeit zwischen der TU Dresden, Sektion Kraftfahrzeug-, Land· und Fördertechnik und dem VEG(O) Borthen erarbeitet. Für das Gesamtkonzept wurden die gegenwärtigen Möglichkeiten der Primärdatenerfassung der Landwirt· schaftsbetriebe sowie die Speicherkapazität der Büro· und Personalcomputer berücksich· tigt. Aus diesem Grund kann das Projekt "LELA" in mittelgroßen Landwirtschaftsbetrieben mit Beständen von 160 Maschinen angewendet werden.

2.1. Dateienaufbau

Das Projekt "LELA" besteht aus 6 Dateien: Kostenträgerdatei

- **Stammdatei**
- Kraftstoffdatei
- **Baugruppendatei**
- Pflegedatei
- Kostendatei.

Die Kostenträgerdatei hat eine Hilfsfunktion zur Identifizierung der Maschine.

Als Stammdaten werden aufgenommen:

- Fahrzeugtyp
- Polizeiliches Kennzeichen
- Baujahr
- Inbetriebnahme
- **Motornummer**
- Name des Stammfahrers
- Datum der Abstellung
- Abstellprotokollnummer

Datum der letzten Hauptüberprüfung. Die Kraftstoffdatei bildet die Hauptdatei, da andere Dateien auf sie aufbauen (z. B. Baugruppendatei, Pflegedatei). In diese Datei werden für die einzelnen Kostenträger folgende Parameter aufgenommen:

- Kraftstoff- und Schmierstoffverbrauch
- Einsatzstunden bei unterschiedlichen Arbeitsarten (leicht, mittel, schwer).

In Zukunft werden bereits vorhandene Pro· gramme zum Überspielen des kumulativen<br>monatlichen Kraftstoffverbrauchs (AWI, Kraftstoffverbrauchs (AWI, MAWI, FINA) genutzt. Gegenwärtig können die Daten für 5 Jahre als monatliche EinzeIdaten gespeichert werden. Später stehen sie nur noch als Summe zur Verfügung.

In der Baugruppendatei können für 36 verschiedene Baugruppen ausgewählte Schädigungen sowie die Gründe für den Wechsel gespeichert werden. Die Baugruppencodierung bildet die Grundlage für den Materialentnahmeschein und die Abrechnung der Arbeitsleistung, um den Datenfluß zu garantieren. Der Kraftstoffverbrauch wird aus der Kraftstoffdatei übernommen. Reifen können auch in der Mengeneinheit "gefahrene Kilometer" abgerechnet werden .

Die Pflegedatei soll rückwirkend Informationen zur durchgeführten Pflege liefern. Folgende Daten werden durch die Pflegestation erfaßt:

- Tag/Monat/Jahr
- Kostenträgernummer
- Pflegegruppe
- Abweichung zum vorgeschriebenen Pflegetermin in Tagen
- Note für die Pflege des Maschinenbedieners
- Arbeitskraftstunden für Pflege und Dia· gnose
- Abstellprotokollnummer.

Die Kostendatei wurde als Arbeitsinstrument des Leiters Technik erstellt, damit der Verlauf der Instandhaltungskosten im vorher gewählten Zeitraum ständig überblickt werden kann.

Im VEG(O) Borthen wurde folgende Untergliederung der Kosten vorgenommen:

- Eigenkosten: Materialkosten, Lohnkosten, Gemeinkosten, Pflegekosten, Diagnoseko· sten
- Fremdkosten: Materialkosten, Lohnkosten, Gemeinkosten, Pflegekosten.

## *z.z.* Auswerteprogramme

Aufbauend auf den gegenwärtig zu lösenden . Aufgaben im VEG (0) Borthen und dem notwendigen Informationsbedarf wurde zur Auswertung folgendes Softwarepaket erarbeitet:

- Kraftstoff- und Schmierstoffauswertung
	- Ausdruck jahresrangliste
	- Ausdruck Monatsliste
- Motorölverbrauch seit letztem Motorwechsel
- Baugruppenauswertung
	- Bestimmung der Anfallfaktoren
	- Bewertung der Betriebszeit
	- · Baugruppenüberwachung
- Kostenauswertung
- Richtwerte für die Instandhaltungsplanung
- · Energiebezogene Instandhaltungskosten
- Diagnoseeinfluß auf die Kosten.

Es wird bis zum Ende des jahres 1987 durch folgende Programme erweitert werden:

- Leistungsvergleich "Bester Mechanisator"
- Berechnung betriebsspezifischer Vorgaben für die effektive Lebensdauer von 19 Baugruppen

- Materielle Stimulierung für 19 Baugruppen.

Beispiele für die Auswertung des Kraftstoffund Schmierstotfverbrauchs und der Kosten sind in den Bildern 4 und 5 zusammengestellt.

#### Z.3. Weitere Entwicklung

Die im VEG (0) Borthen rechnergestützte Lebenslaufakte für Traktoren und Nutzkraftwagen entspricht den heutigen Möglichkeiten der Primärdatenbereitstellung, -sammlung und -übertragung (meist manuell) sowie der' rechentechnischen Ausstattung vieler Landwirtschaftsbetriebe.

Im weiterführenden Konzept des Projekts "LELA" wird davon ausgegangen, daß Datenbestände nur an den Stellen verwaltet und gepflegt werden, wo sie entstehen und wo im Normalfall auch mit ihnen gearbeitet wird. Im Gesamtsystem der rechnergestützten Instandhaltung müssen örtliche Systemrechner (z. B. Diagnosestation, Pflegestation, Instandsetzungswerkstatt, Leiter Technik) mit einem Zentralrechner zusammenarbeiten, um aktuelle Daten in hoher Qualität an verschiedenen Stellen zur Verfügung zu haben.

#### 3. **Zusammenfassung**

Im Beitrag wurden zwei Projekte für den Aufbau und die Auswertung von Lebenslaufakten landtechnischer Arbeitsmittel mit Hilfe der Mikrorechentechnik vorgestellt. Beide PrOjekte werden z. Z. in einigen Landwirtschaftsbetrieben erprobt. In der zentralen Arbeitsgruppe "Rechnergestützte Instandhaltungsplanung der Landtechnik" werden periodisch die Erprobungsergebnisse vorgestellt und eine Abstimmung der Arbeiten der beteiligten Partner vorgenommen,

#### **Literatur**

- I1J Hoyer, M.: Rechnergestützte Planung, Abrech· nung und Durchführung des landtechnischen InstandhaJtungsprozesses in Landwirtschaftsbe· trieben. VEB Wissenschaftlich·Technisch·Öko· nomlsches Zentrum Landtechnische Instandhal· tung Berlin, Forschungsbericht 1986 (unveröffentlicht).
- [2J Walther, J.: Analyse des Zirkulationsprozesses instand gesetzter Zahnradpumpen unter dem Aspekt der Gewinnung von Informationen für die Zuverlässigkeitsbewertung. TU Dresden, Sektion Kraftfahrzeug·, Land· und Fördertechnik, Forschungsbericht 1986 lunveröffentlicht}.
- [3J Leps, V.; Blessmann, T.: Einbeziehung der Informatik in die rechnergestützte Instandhaltungsplanung am Beispiel des VEG(O} Borthen. TU Dresden, Sektion Kraftfahrzeug-, Land- und Fördertechnik, Diplomarbeit 1987 (unveröffent· licht).
- [4] Eichler, C., u. a.: Diagnoseprozeßgestaltung. Wilhelm-Pieck·Universltät Rostock, Sektion Landtechnik. Forschungsbericht 1987.
- [5] Lindner, M.: Die Anwendung des Bürocomputers A5120/30 zur Erfassung, Kontrolle und Ab· rechnung technischer und ökonomischer Daten in der Lebenslaufakte mobiler landtechnischer Arbeitsmittel. Ingenieurhochschule Berlin-Wartenberg, Diplomarbeit 1985 (unveröffentlicht).
- [6J Vergütungs- und Prämienformen LPG pflanzen· produktion – Erfahrungen und Empfehlungen.<br>Markkleeberg: agrabuch 1976. – A 5032 Markkleeberg: agrabuch 1976.